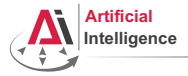

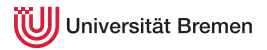

## Robot Programming with Lisp

## 5. Macros, Object-Oriented Programming and Failure Handling

Gayane Kazhoyan

Institute for Artificial Intelligence Universität Bremen

<span id="page-0-0"></span>3 rd May, 2016

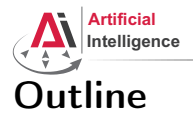

<span id="page-1-0"></span>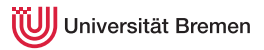

## [Theory](#page-1-0) **[Macros](#page-2-0)** [Structures and Hash Tables](#page-12-0) [Common Lisp Object System \(CLOS\)](#page-15-0) [Failure Handling](#page-23-0)

[Organizational](#page-28-0)

**[Theory](#page-1-0) Contract Contract Contract Contract Contract Contract Contract Contract Contract Contract Contract Contract Contract Contract Contract Contract Contract Contract Contract Contract Contract Contract Contract Contr** 

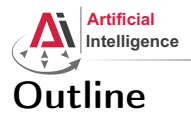

<span id="page-2-0"></span>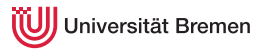

## [Theory](#page-1-0) **[Macros](#page-2-0)**

[Structures and Hash Tables](#page-12-0) [Common Lisp Object System \(CLOS\)](#page-15-0) [Failure Handling](#page-23-0)

[Organizational](#page-28-0)

Gayane Kazhoyan 3<sup>rd</sup> May, 2016

**[Theory](#page-1-0) Contract Contract Contract Contract Contract Contract Contract Contract Contract Contract Contract Contract Contract Contract Contract Contract Contract Contract Contract Contract Contract Contract Contract Contr** 

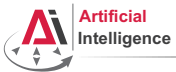

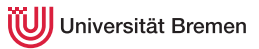

## Generating Code

#### Backquote and Coma

```
CL-USER> '(if t 'yes 'no)
(IF T
      'YES
      'NO)
CL-USER> (eval *) ; do not ever use EVAL in code
YES
CL-USER> `(if t 'yes 'no)
(IF T
      'YES
      'NO)
CL-USER > ( (+ 1 2) , (+ 3 4) (+ 5 6) )(( + 1 2) 7 (+ 5 6))CL-USER> (let ((x 26))
                  `(if ,(oddp x)
                          'yes
                          'no))(IF NIL
'YES<br>Theory _{\rm NO})
 Theory _{\rm NO)} ) theory _{\rm NO} ) and the original contract of the original contract of the original contract of the original contract of the original contract of the original contract of the original contract of the orig
```
Gayane Kazhoyan 3<sup>rd</sup> May, 2016

<span id="page-3-0"></span>[Robot Programming with Lisp](#page-0-0) 4

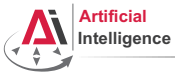

<span id="page-4-0"></span>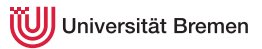

# Generating Code [2]

### Double Quote

```
CL-USER> ''(+ 1 5)
' (+ 1 5)CL-USER> (eval *)
( + 1 5)CI-USER> (\text{eval } \star)6
CL-USER> '`(a, (+ 1 2))
*(A, (+ 1 2))CL-USER> (eval \star)
(A 3)
CL-USER> ''(a, (+ 1 2))
(A, 3)
```
Gayane Kazhoyan 3<sup>rd</sup> May, 2016

[Theory](#page-1-0) [Organizational](#page-28-0)

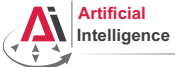

<span id="page-5-0"></span>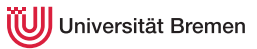

# Defining Macros

#### defmacro

```
CL-USER> (defun x^3-fun (x)
            (format t "type of X is \sim a \sim \ell" (type-of x))
            (* x x x)CL-USER> (x^3-fun 4)
type of X is (INTEGER 0 4611686018427387903)
64
CL-USER> (defmacro x^3-macro (x)
            (format t "type of X is \sim a \sim \frac{8}{3}" (type-of x))
            (* x x x))CL-USER> (x^3-macro 4)
type of X is (INTEGER 0 4611686018427387903)
64CL-USER> (x^3-macc) (+ 2 2)type of X is CONS
; #<SIMPLE-TYPE-ERROR expected-type: NUMBER datum: (+ 2 2)>.
CL-USER> (defun use-x^3 (a)
            (x^3-macro a))
type of X is SYMBOL
;Theory caught ERROR: Argument X is not a NUMBER: A Organizational
```
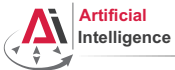

<span id="page-6-0"></span>niversität Bremen

# Defining Macros [2]

#### macroexpand

```
CL-USER> (defmacro x^3-backquote (x)
           (format t "type of X is ~a~%" (type-of x))
           ' (\star, X, X, \star)<sup>'</sup>
CL-USER> (defun use-x^3 (a)
           (x^3-backquote a))
type of X is SYMBOL
STYLE-WARNING: redefining COMMON-LISP-USER::USE-X^3 in DEFUN
CL-USER> (use-x^3 4)
64
CL-USER> (macroexpand '(x^3-backquote 4))
type of X is (INTEGER 0 4611686018427387903)
(* 4 4 4)CL-USER> (x^3-backquote (+ 2 2))
type of X is CONS
64
CL-USER> (macroexpand '(x^3-backquote (+ 2 2)))
type of X is CONS
(* (+ 2 2) (+ 2 2) (+ 2 2))<br>Theory
Theory Organizational
```
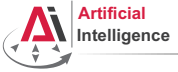

<span id="page-7-0"></span>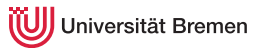

# Defining Macros [3]

#### defmacro continued

```
CL-USER> (defmacro x^3-let (x)
            (format t "type of X is ~a~%" (type-of x))
           \dot{\left(2\pm\right)}(* 7 7 7))CL-USER> (x^3-let (+ 2 2))
type of X is CONS
64
CL-USER> (macroexpand '(x^3-let (+ 2 2)))
type of X is CONS
(LET ((Z (+ 2 2)))
  (* Z Z Z))
T
```
#### Macros transform code into other code by means of code.

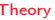

[Theory](#page-1-0) [Organizational](#page-28-0)

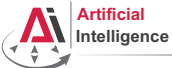

<span id="page-8-0"></span>niversität Bremen

# Defining Macros [4]

#### Macro arguments

```
CL-USER> (defmacro test-macro (&whole whole
                             arg-1
                             &optional (arg-2 1) arg-3)
          (format t "whole: ~a~%" whole)
          (format t "arg-1: ~a~%" arg-1)
          (format t "arg-2: ~a~%arg-3: ~a~%" arg-2 arg-3)
          `',whole)
TEST-MACRO
CL-USER> (macroexpand '(test-macro something))
whole: (TEST-MACRO SOMETHING)
arg-1: SOMETHING
ar\sigma-2: 1arg-3: NIL
'(TEST-MACRO SOMETHING)
CL-USER> (test-macro something)
whole: (TEST-MACRO SOMETHING) ...
(TEST-MACRO SOMETHING)
CL-USER (eval \star)
Theory
Theory Organizational
```
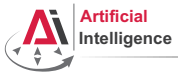

<span id="page-9-0"></span>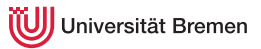

## Example Macros

#### Some Built-in Ones

```
; Alt-. on when shows you:
(defmacro-mundanely when (test &body forms)
 `(if ,test (progn ,@forms) nil))
; Alt-. on prog1 shows:
(defmacro-mundanely prog1 (result &body body)
  (let ((n-result (gensym)))
    `(let ((,n-result ,result))
       ,@body
       ,n-result)))
; Alt-. on ignore-errors:
(defmacro-mundanely ignore-errors (&rest forms)
  `(handler-case (progn ,@forms)
     (error (condition) (values nil condition))))
```
[Theory](#page-1-0) [Organizational](#page-28-0)

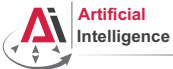

<span id="page-10-0"></span>iiversität Bremen

# Example Macros [2]

## More Applications

```
CL-USER> (defmacro get-time ()
           `(the unsigned-byte (get-internal-run-time)))
GET-TIME
CL-USER> (defmacro definline (name arglist &body body)
           `(progn (declaim (inline ,name))
                    (defun ,name ,arglist ,@body)))
DEFINLINE
CL-USER>
*RELEASE-OR-DEBUG*CL-USER> (defmacro info (message &rest args)
           (when (eq *release-or-debug* :debug)
             `(format *standard-output* .message .@aras)))INFO
CL-USER> (info "bla")
bla
```
#### [Theory](#page-1-0) [Organizational](#page-28-0)

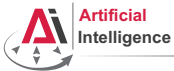

<span id="page-11-0"></span>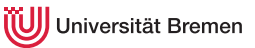

## Advanced Macros

### A Better Example

```
CL-USER> (defmacro square (&whole form arg)
            (if (atom arg)
                `(expt ,arg 2)
                (case (car arg)
                   (square (if (= (length arg) 2)
                                \degree (expt , (nth 1 arg) 4)
                                form))
                   \text{(expt (if (= (length arg) 3))}(if (numberp (nth 2 arg))
                                  \degree(expt, (nth 1 arg), (\star 2 \text{ (nth 2 arg)}))`(expt,(nth 1 arg) (* 2, (nth 2 arg)))form))
                   (otherwise `(expt ,arg 2)))))
CL-USER> (macroexpand '(square (square 3)))
(EXPT 3 4)
CL-USER> (macroexpand '(square (expt 123 4)))
(EXPT 123 8)
```
[Theory](#page-1-0) [Organizational](#page-28-0)

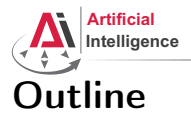

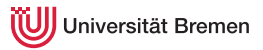

### [Theory](#page-1-0)

[Macros](#page-2-0)

### [Structures and Hash Tables](#page-12-0)

[Common Lisp Object System \(CLOS\)](#page-15-0) [Failure Handling](#page-23-0)

[Organizational](#page-28-0)

**[Theory](#page-1-0) Contract Contract Contract Contract Contract Contract Contract Contract Contract Contract Contract Contract Contract Contract Contract Contract Contract Contract Contract Contract Contract Contract Contract Contr** 

Gayane Kazhoyan 3<sup>rd</sup> May, 2016

<span id="page-12-0"></span>[Robot Programming with Lisp](#page-0-0) 13

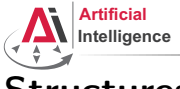

<span id="page-13-0"></span>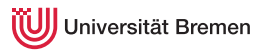

## Structures

### Handling Structs

```
CL-USER> (defstruct player
           id
           (name "mysterious stranger" :type string)
           (hp 10 :type integer)
           (mp 0 :type integer)
           and-so-on)
CL-USER> (defvar *player* (make-player :name "Turtle" :and-so-on '123))
         *player*
#S(PLAYER :ID NIL :NAME "Turtle" :HP 10 :MP 0 :AND-SO-ON 123)
CL-USER> (player-name *)
"Turtle"
CL-USER> (defvar *player-copy* (copy-player *player*))
         (setf (player-name *player-copy*) "Cat")
         *player-copy*
#S(PLAYER :ID NIL :NAME "Cat" :HP 10 :MP 0 :AND-SO-ON SOME-DATA)
CL-USER> *player*
#S(PLAYER :ID NIL :NAME "Turtle" :HP 10 :MP 0 :AND-SO-ON 123)
```
[Theory](#page-1-0) [Organizational](#page-28-0)

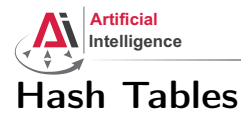

<span id="page-14-0"></span>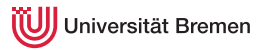

### Handling Hash Tables

```
CL-USER> (defvar *table* (make-hash-table :test 'equal))
*TABLE*CL-USER> *table*
#<HASH-TABLE :TEST EQUAL :COUNT 0 {100A84AF03}>
CL-USER> (setf (gethash "MZH" *table*) "Bibliothekstrasse 3"
               (gethash "TAB" *table*) "Am Fallturm 1")
"Am Fallturm 1"
CL-USER> (gethash "MZH" *table*)
"Bibliothekstrasse 3"
T
```
[Theory](#page-1-0) [Organizational](#page-28-0)

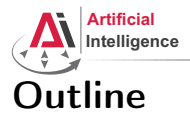

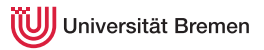

## [Theory](#page-1-0)

[Macros](#page-2-0) [Structures and Hash Tables](#page-12-0) [Common Lisp Object System \(CLOS\)](#page-15-0) [Failure Handling](#page-23-0)

[Organizational](#page-28-0)

**[Theory](#page-1-0) Contract Contract Contract Contract Contract Contract Contract Contract Contract Contract Contract Contract Contract Contract Contract Contract Contract Contract Contract Contract Contract Contract Contract Contr** 

Gayane Kazhoyan 3<sup>rd</sup> May, 2016

<span id="page-15-0"></span>[Robot Programming with Lisp](#page-0-0) 16

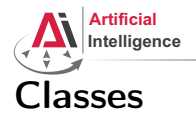

<span id="page-16-0"></span>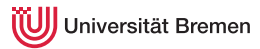

### Handling Classes

```
CL-USER> (defclass shape ()
          ((color :accessor get-shape-color
                 :initarg :set-color)
           (center :accessor shape-center
                  :initarg :center
                  :initform '(0 . 0))))
#<STANDARD-CLASS SHAPE>
CL-USER> (defvar *red-shape* (make-instance 'shape :set-color 'red))
*RED-SHAPE*CL-USER> (describe *red-shape*)
#<SHAPE {100536B6A3}>
  [standard-object]
Slots with :INSTANCE allocation:
 COI_0OR = RED
 CENTER = (0 \cdot 0)CL-USER> (get-shape-color *red-shape*)
RED
Theory Organizational
```
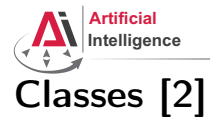

# <span id="page-17-0"></span>Universität Bremen

#### Inheritance

```
CL-USER> (defclass circle (shape)
           ((radius :initarg :radius)))
#<STANDARD-CLASS CIRCLE>
CL-USER> (defvar *circle*
           (make-instance 'circle :set-color 'green :radius 10))
*CIRCLE*CL-USER> (describe *circle*)
#<CIRCLE {1005F61973}>
  [standard-object]
Slots with : INSTANCE allocation:
 COTOR = GREENCENTER =(0 \cdot 0)RADIUS = 10CL-USER> (slot-value *circle* 'radius)
10
```
[Theory](#page-1-0) [Organizational](#page-28-0)

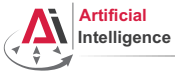

<span id="page-18-0"></span>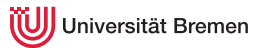

## Lisp class vs. Java class

Lisp classes have / support:

- attributes
- getter-setter methods
- multiple inheritance

Lisp classes don't have:

- attribute access specifications (managed with package namespaces)
- methods

[Theory](#page-1-0) [Organizational](#page-28-0)

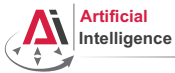

<span id="page-19-0"></span>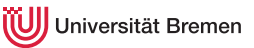

## Function Overloading: Generic Programming

### Defining Generic Functions

```
CL-USER> (defgeneric area (x)
           (:documentation "Calculates area of object of type SHAPE."))
CL-USER> (area 1)
; #<SIMPLE-ERROR "~@<There is no applicable method for ..."
CL-USER> (defmethod area (x)
           (error "AREA is only applicable to SHAPE instances"))
CL-USER> (defmethod area ((obj shape))
           (error "We need more information about OBJ to know its area"))
CL-USER> (defmethod area ((obj circle))
           (* pi (expt (slot-value obj 'radius) 2)))
CL-USER> (area 1)
; #<SIMPLE-ERROR "AREA is only applicable to SHAPE instances">
CL-USER> (area *red-shape*)
; #<SIMPLE-ERROR "We need more information about OBJ to know its area"
CL-USER> (area *circle*)
314.1592653589793d0
```
[Theory](#page-1-0) [Organizational](#page-28-0)

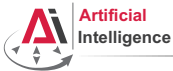

<span id="page-20-0"></span>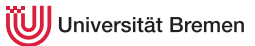

## Function Overloading: Generic Programming [2]

### Method combinations: : before, : after, : around

```
CL-USER> (defmethod area :before (obj)
           (format t "Before area. "))
CL-USER> (area *circle*)
Before area.
314.1592653589793d0
CL-USER> (defmethod area :around ((obj shape))
           (format t "Taking over shape area. "))
CL-USER> (area *red-shape*)
Taking over shape area.
CL-USER> (defmethod area :around ((obj shape))
           (format t "Taking over shape area. ")
           (call-next-method))
CL-USER> (area *red-shape*)
Taking over shape area. Before area. ; #<SIMPLE-ERROR "We need ..."
CL-USER> (defmethod area :around ((obj shape))
           (* 2 (call-next-method)))
CL-USER> (area *circle*)
                   Before area.
628.3185307179587d0 Theory Organizational
```
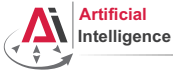

<span id="page-21-0"></span>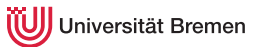

## Function Overloading: Generic Programming [3]

#### Custom :method-combination

```
CL-USER> (defgeneric awesome-function (x)
           (:method-combination +))
#<STANDARD-GENERIC-FUNCTION AWESOME-FUNCTION (0)>
CL-USER> (defmethod awesome-function + ((x number))
           x)
#<STANDARD-METHOD AWESOME-FUNCTION + (NUMBER) {1006E16443}>
CL-USER> (awesome-function 2)
2
CL-USER> (typep 2 'number)
T
CL-USER> (typep 2 'integer)
T
CL-USER> (defmethod awesome-function + ((x integer))
           x)
#<STANDARD-METHOD AWESOME-FUNCTION + (INTEGER) {10072D6323}>
CL-USER> (awesome-function 2)
4
```
[Theory](#page-1-0) [Organizational](#page-28-0)

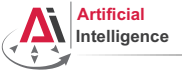

<span id="page-22-0"></span>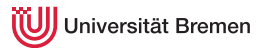

## OOP in Lisp Summary

OOP:

- Everything is an object.
- Objects interact with each other.
- Methods "belong" to objects.

Functional programming:

- Everything is a function.
- Functions interact with each other.
- Objects "belong" to (generic) functions.

OOP principles in Lisp:

- inheritance (defclass)
- encapsulation (closures)
- subtyping polymorphism (defclass)
- parametric polymorphism (generic functions)

[Theory](#page-1-0) [Organizational](#page-28-0)

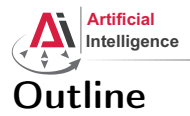

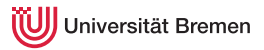

## [Theory](#page-1-0)

[Macros](#page-2-0) [Structures and Hash Tables](#page-12-0) [Common Lisp Object System \(CLOS\)](#page-15-0) [Failure Handling](#page-23-0)

[Organizational](#page-28-0)

**[Theory](#page-1-0) Contract Contract Contract Contract Contract Contract Contract Contract Contract Contract Contract Contract Contract Contract Contract Contract Contract Contract Contract Contract Contract Contract Contract Contr** 

Gayane Kazhoyan 3<sup>rd</sup> May, 2016

<span id="page-23-0"></span>[Robot Programming with Lisp](#page-0-0) 24

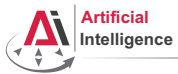

<span id="page-24-0"></span>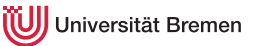

## Invoking Conditions

#### define-condition, error

```
CL-USER> (error "oops, something went wrong...")
; #<COMMON-LISP:SIMPLE-ERROR "oops, something went wrong...">.
CL-USER> (define-condition input-not-a-number (simple-error)
           ((actual-input :initarg :actual-input
                          :reader actual-input
                           :initform nil))
           (:report (lambda (condition stream)
                       (format stream "~a is not a number!"
                               (actual-input condition)))))
INPUT-NOT-A-NUMBER
CL-USER> (let ((input (read)))
           (if (numberp input)
               input
               (error (make-condition 'input-not-a-number
                                       :actual-input input))))
```
asdf

; Evaluation aborted on #<COMMON-LISP-USER::INPUT-NOT-A-NUMBER>.

[Theory](#page-1-0) [Organizational](#page-28-0)

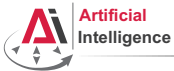

<span id="page-25-0"></span>iiversität Bremen

## Catching Conditions

#### handler-case

```
CL-USER> (defparameter *result* nil)
          (let ((x (random 3)))
            (setf + result) (/ 123.0 x))
            (format t "new result is: ~a~%" *result*)
            (setf *result* 0)(format t "cleaned up: ~a~%" *result*))
; Evaluation aborted on #<COMMON-LISP:DIVISION-BY-ZERO {1008D6E5B3}>.
CI-USER> (defparameter *result* nil)
          (let ((x (random 3)))
            (handler-case
                (progn
                   (setf + result) (/ 123.0 x))
                   (format t "new result is: ~a~%" *result*)
                   (setf *result* 0)
                   (format t "cleaned up: ~a~%" *result*))
              (division-by-zero (error)
                (format t" \sim a \sim \frac{8}{3} error)))
            (format t " final result: ~a~%" *result*))
Theory arithmetic error DIVISION-BY-ZERO signalled Organizational
      final result: NIL
Gayane Kazhoyan
3<sup>rd</sup> May, 2016
                                                          Robot Programming with Lisp
                                                                           26
```
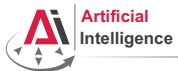

<span id="page-26-0"></span>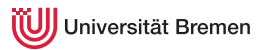

# Catching Conditions [2]

#### unwind-protect

```
CL-USER> (defparameter *result* nil)
          (let ((x (random 3)))
            (handler-case
                (unwind-protect
                     (progn
                        (set f \cdot result \cdot ( / 123.0 x))(format t "new result is: ~a~%" *result*))
                  (setf *result* 0)(format t "cleaned up: ~a~%" *result*))
              (division-by-zero (error)
                (format t "~a~%" error)))
            (format t "final result: ~a~%" *result*))
cleaned up: 0
arithmetic error DIVISION-BY-ZERO signalled
final result: 0
```
[Theory](#page-1-0) [Organizational](#page-28-0)

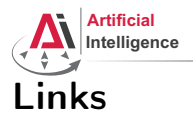

<span id="page-27-0"></span>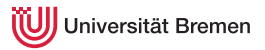

• Cool article by Paul Graham on programming languages (a debate on macros included):

<http://www.paulgraham.com/avg.html>

• "Practical Common Lisp" failure handling chapter:

<http://www.gigamonkeys.com/book/beyond-exception-handling-conditions-and-restarts.html>

Gayane Kazhoyan 3<sup>rd</sup> May, 2016

[Theory](#page-1-0) [Organizational](#page-28-0)

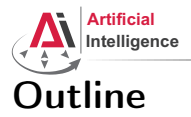

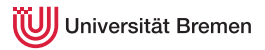

## [Theory](#page-1-0) [Macros](#page-2-0) [Structures and Hash Tables](#page-12-0) [Common Lisp Object System \(CLOS\)](#page-15-0) [Failure Handling](#page-23-0)

[Organizational](#page-28-0)

**[Theory](#page-1-0) Contract Contract Contract Contract Contract Contract Contract Contract Contract Contract Contract Contract Contract Contract Contract Contract Contract Contract Contract Contract Contract Contract Contract Contr** 

Gayane Kazhoyan 3<sup>rd</sup> May, 2016

<span id="page-28-0"></span>[Robot Programming with Lisp](#page-0-0) 29

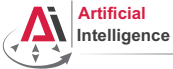

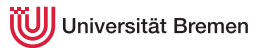

## Organizational Info

- Assignment due: 10.05, Tuesday, 08:00 AM German time.
- Assignment points: 10 out of 50.
- Next class: 10.05, 16:15.
- Next class topic: introduction to ROS. Please make sure your roslisp repl is working.

[Theory](#page-1-0) [Organizational](#page-28-0)

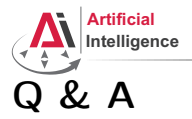

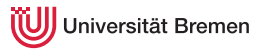

## Thanks for your attention!

Gayane Kazhoyan 3<sup>rd</sup> May, 2016

**[Theory](#page-1-0) Contract Contract Contract Contract Contract Contract Contract Contract Contract Contract Contract Contract Contract Contract Contract Contract Contract Contract Contract Contract Contract Contract Contract Contr**